### **DAFTAR ISI**

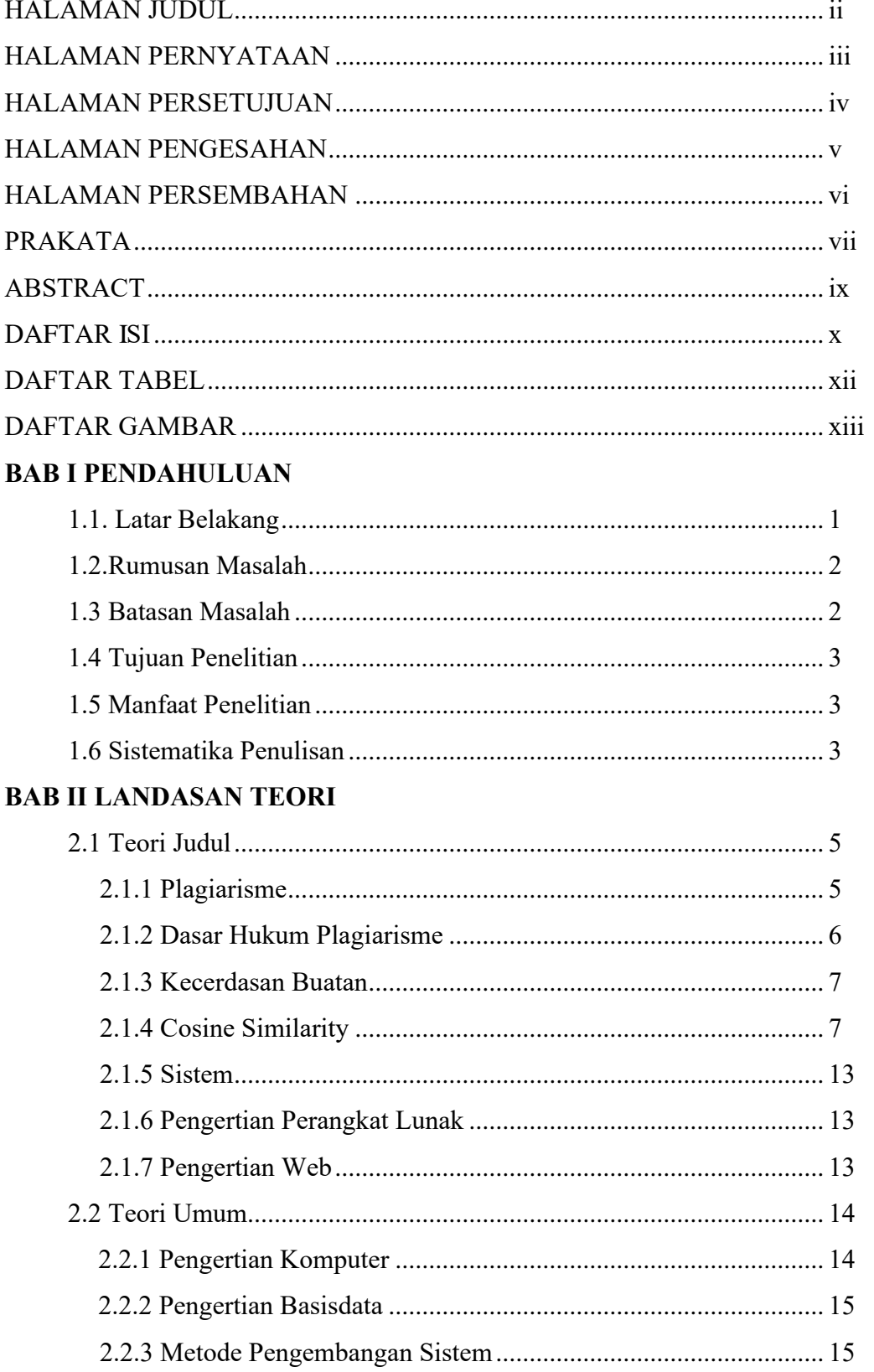

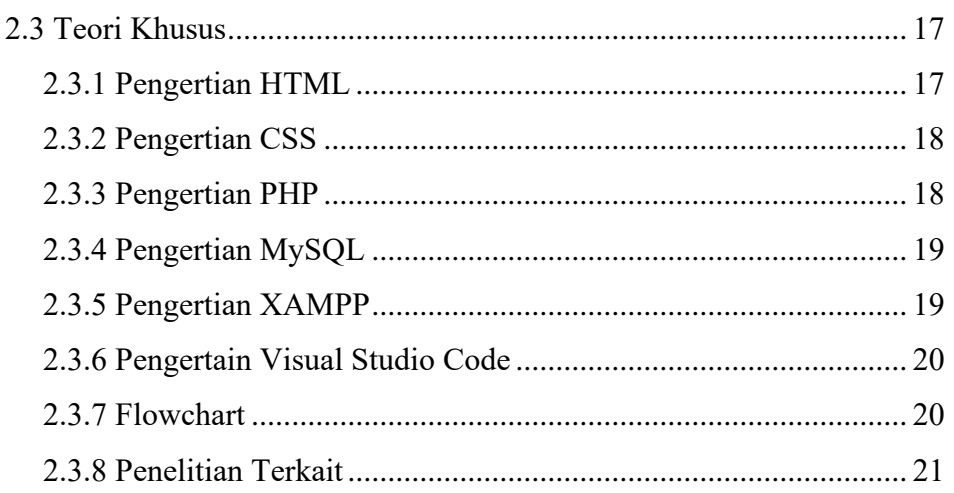

## **BAB III METODE PENELITIAN**

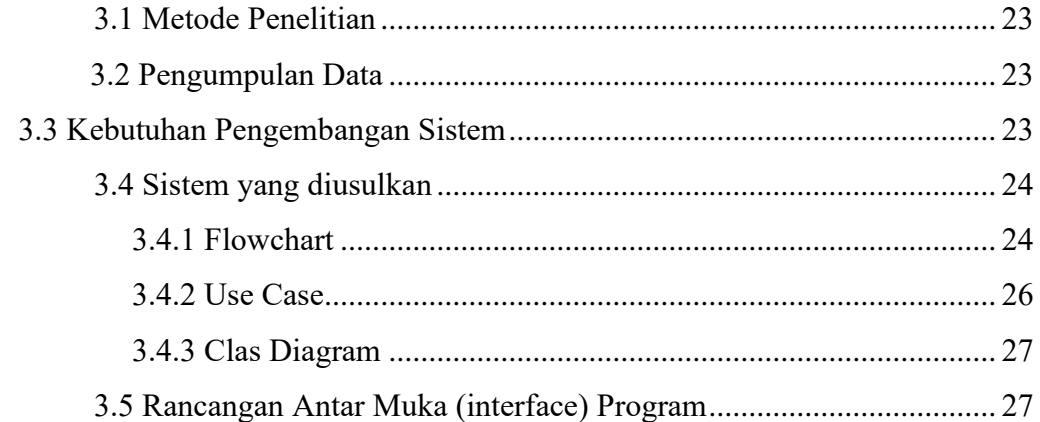

## **BAB IV HASIL DAN PENGUJIAN**

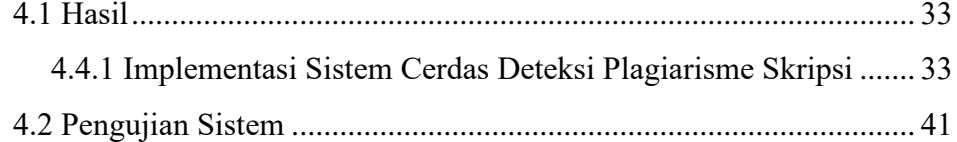

# **BAB V KESIMPULAN DAN SARAN**

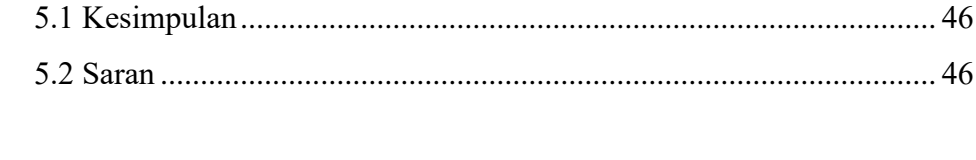

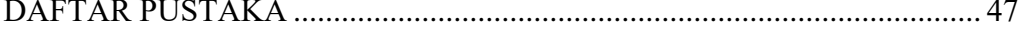

#### **DAFTAR GAMBAR**

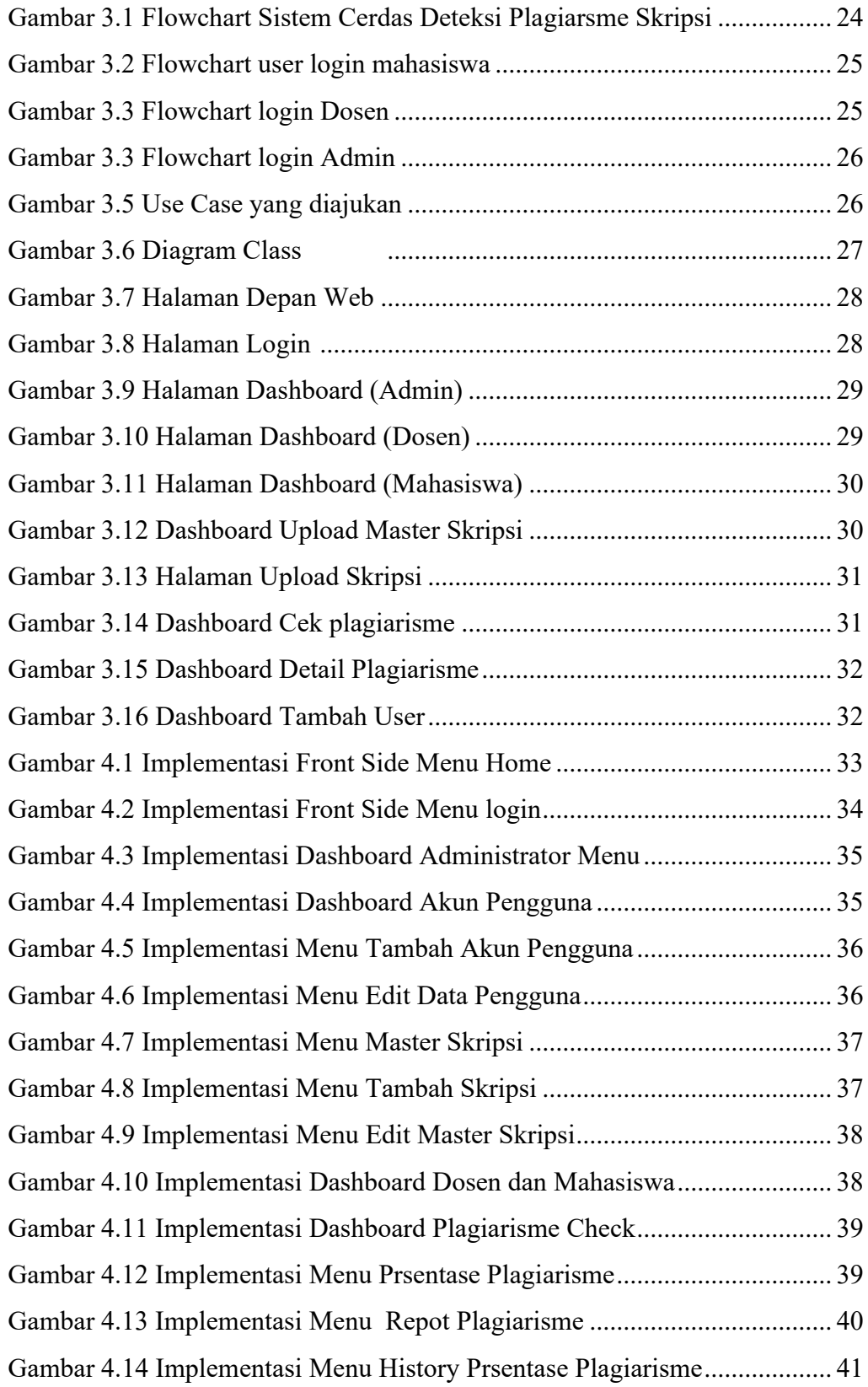

## **DAFTAR TABEL**

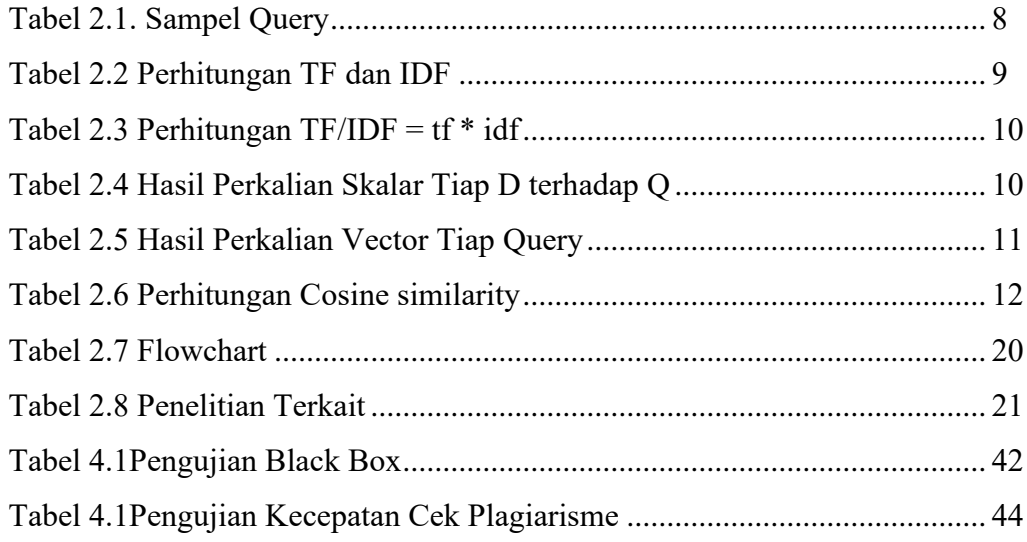